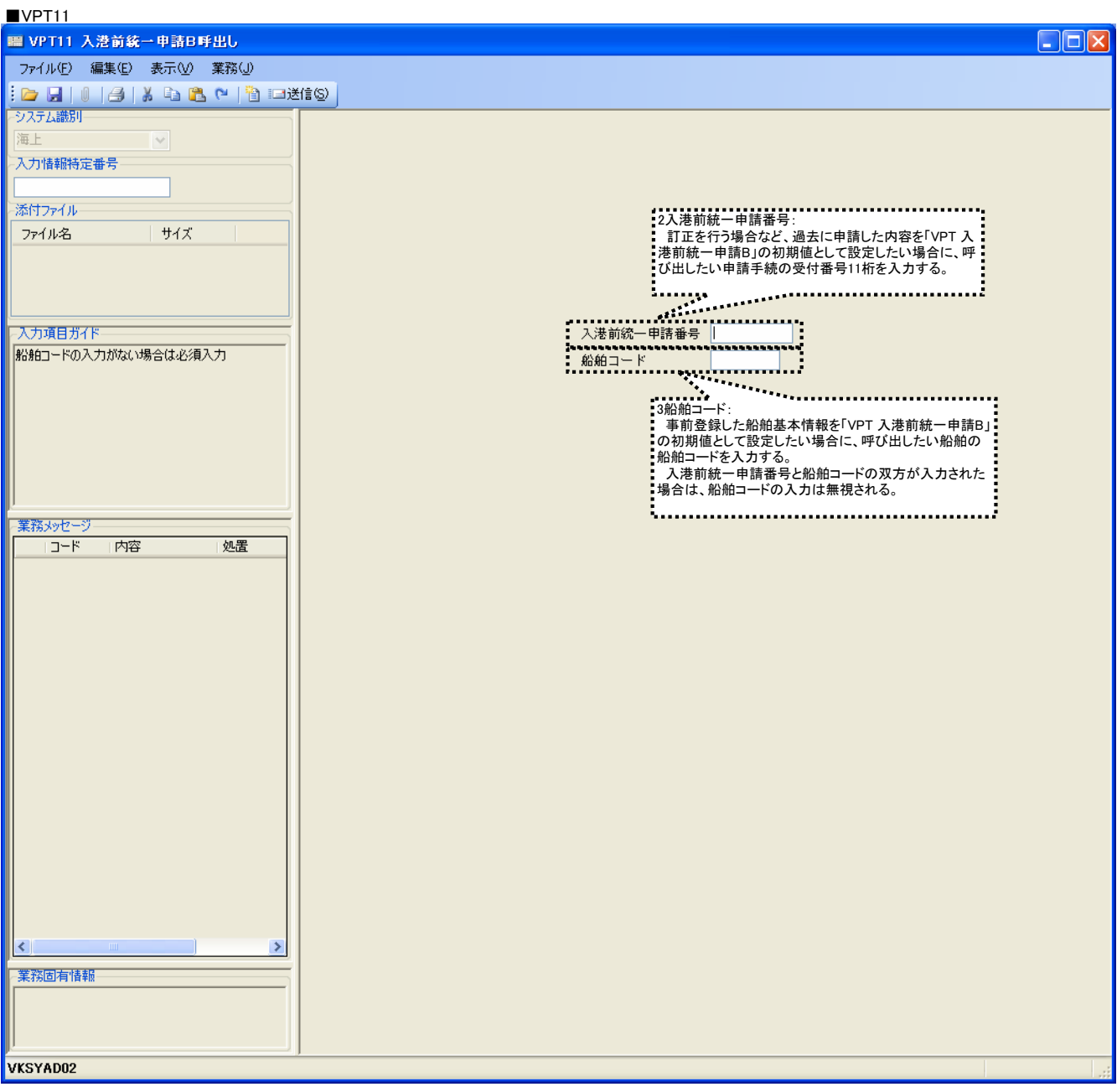

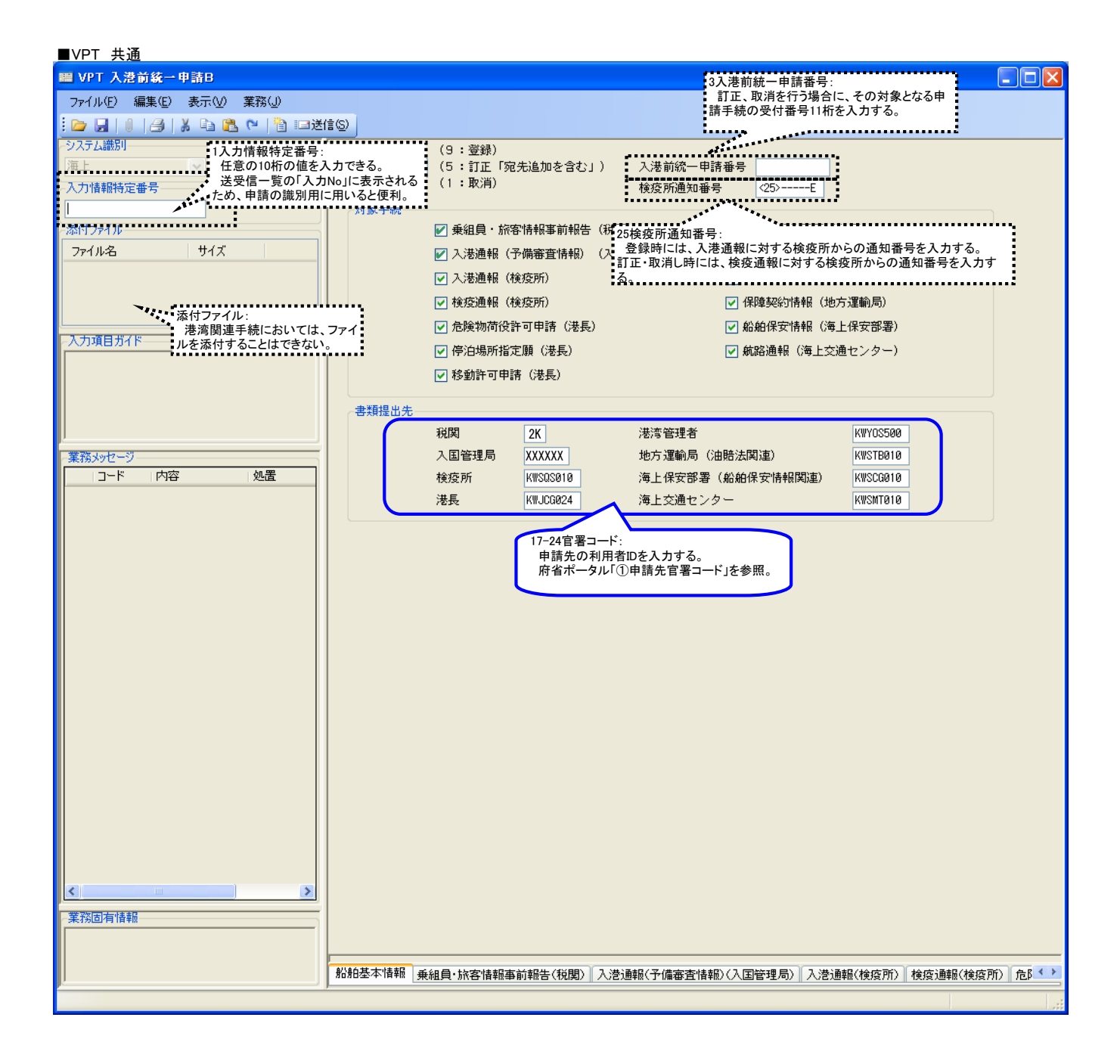

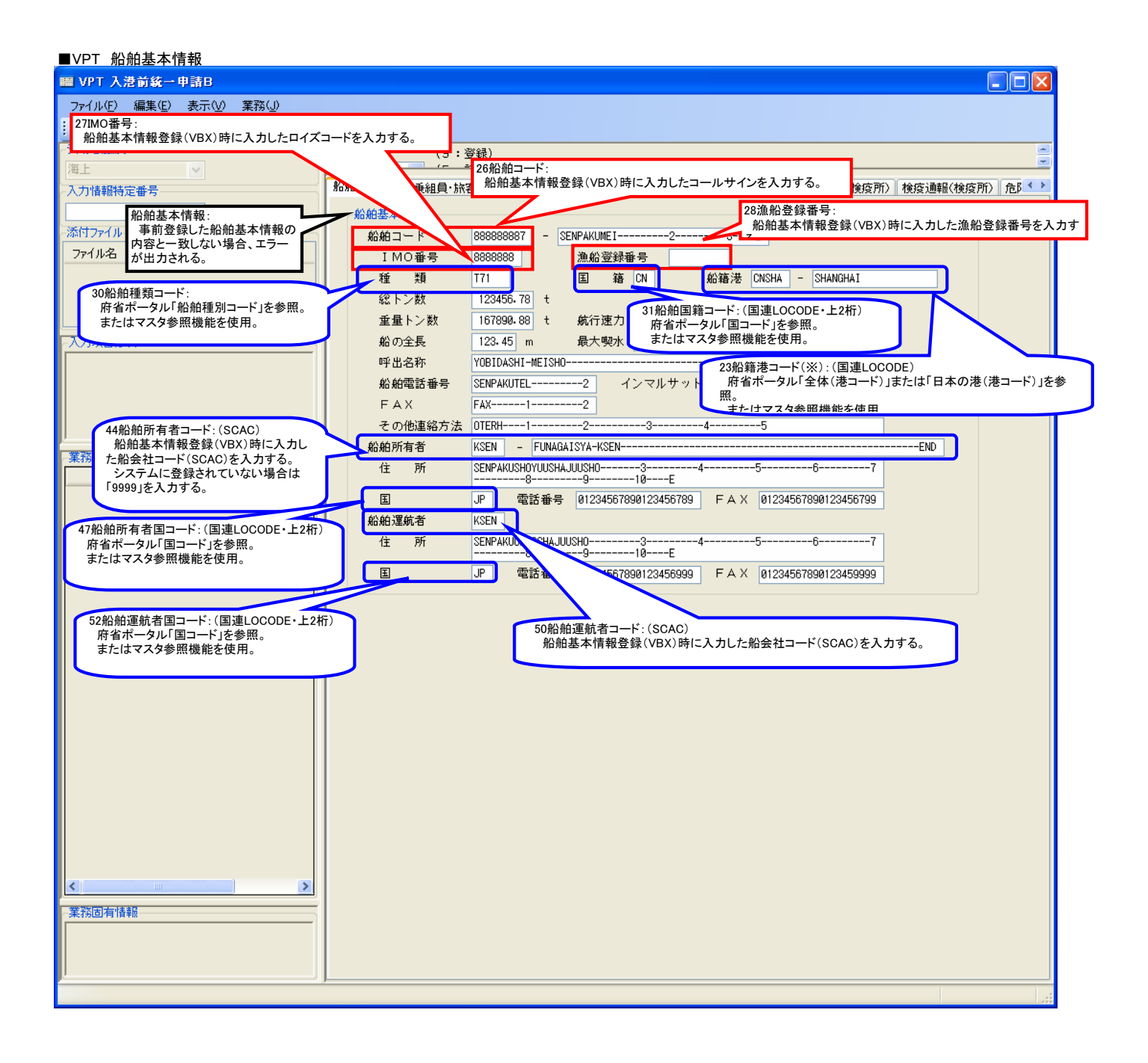

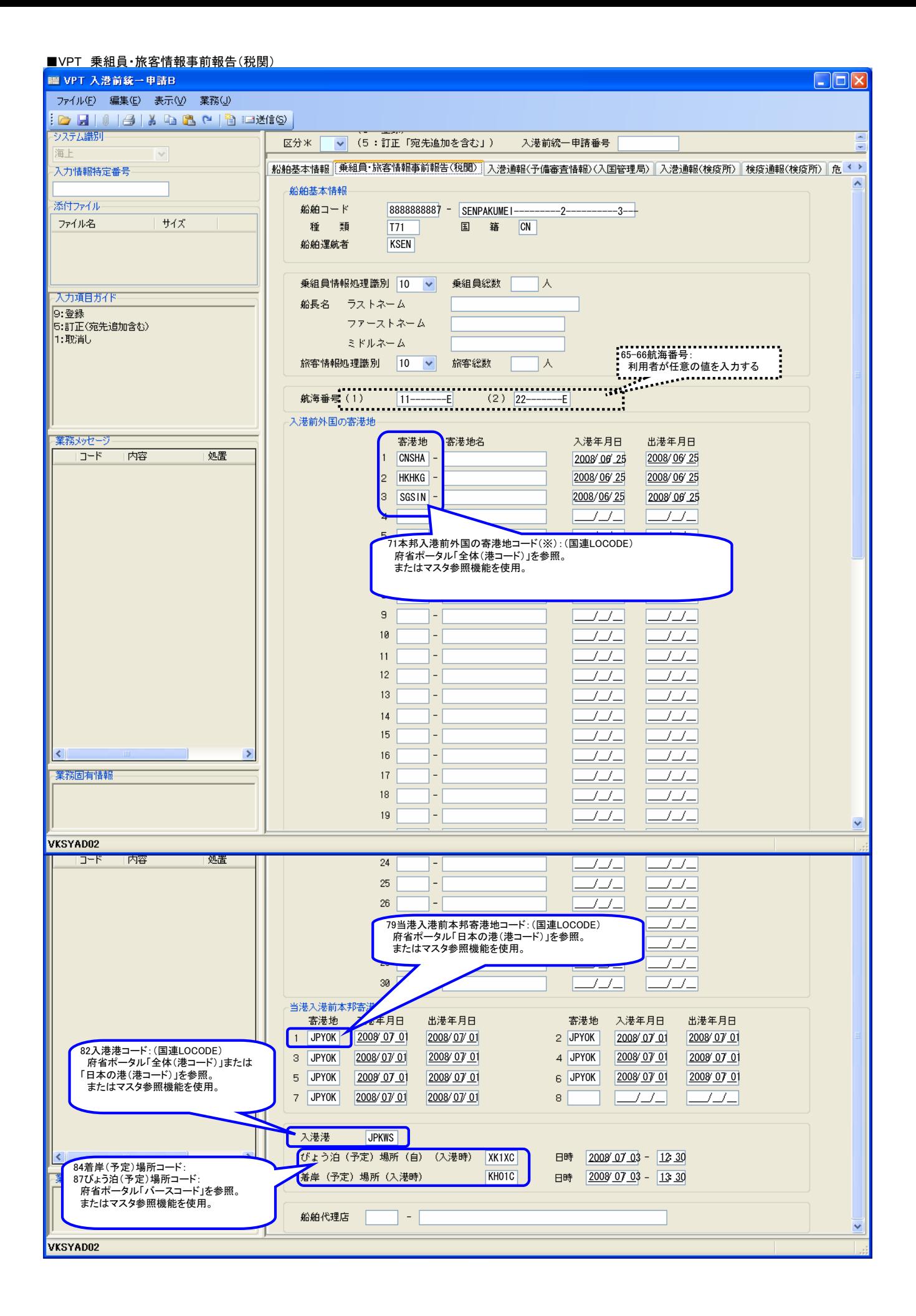

## 4 / 22 ページ

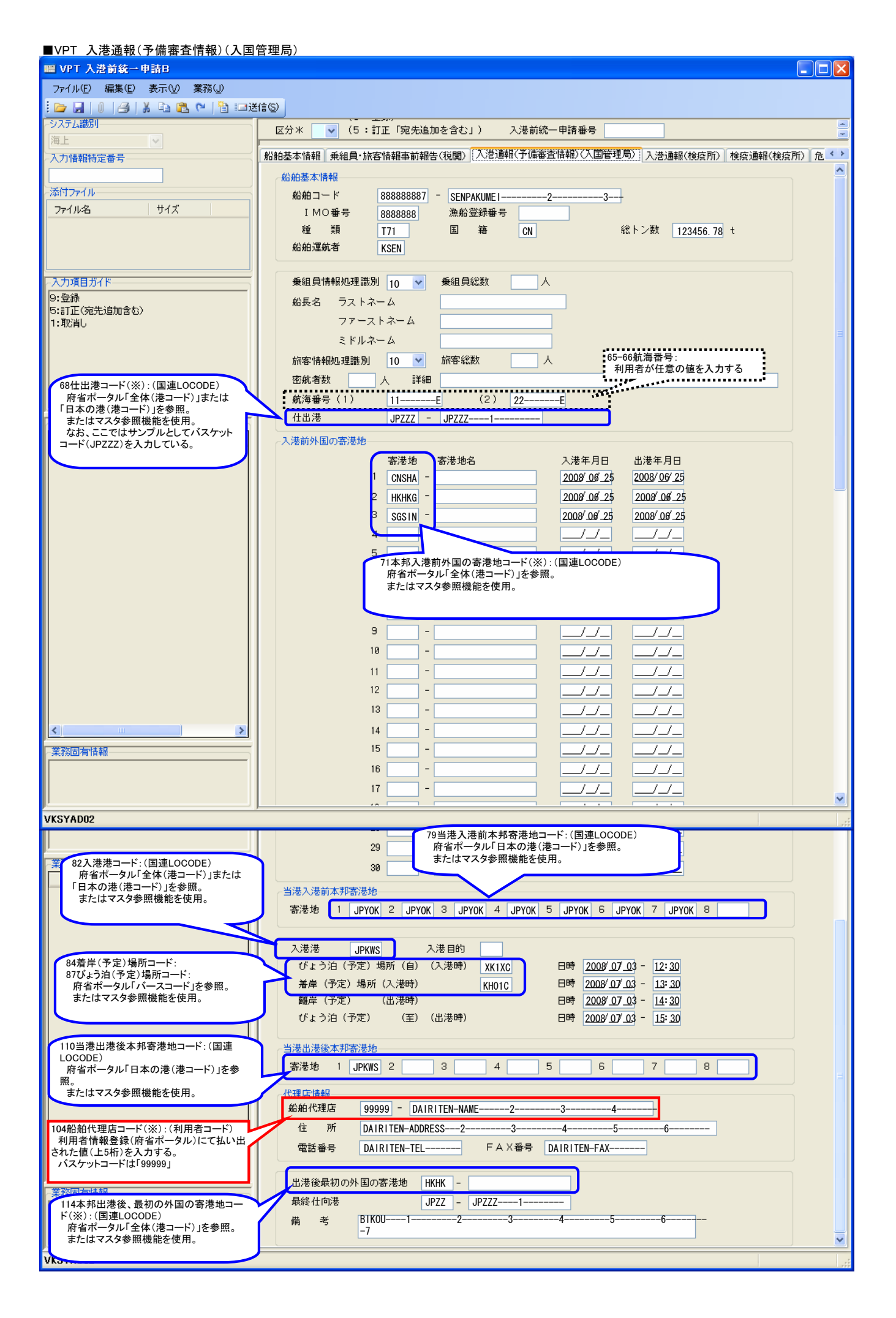

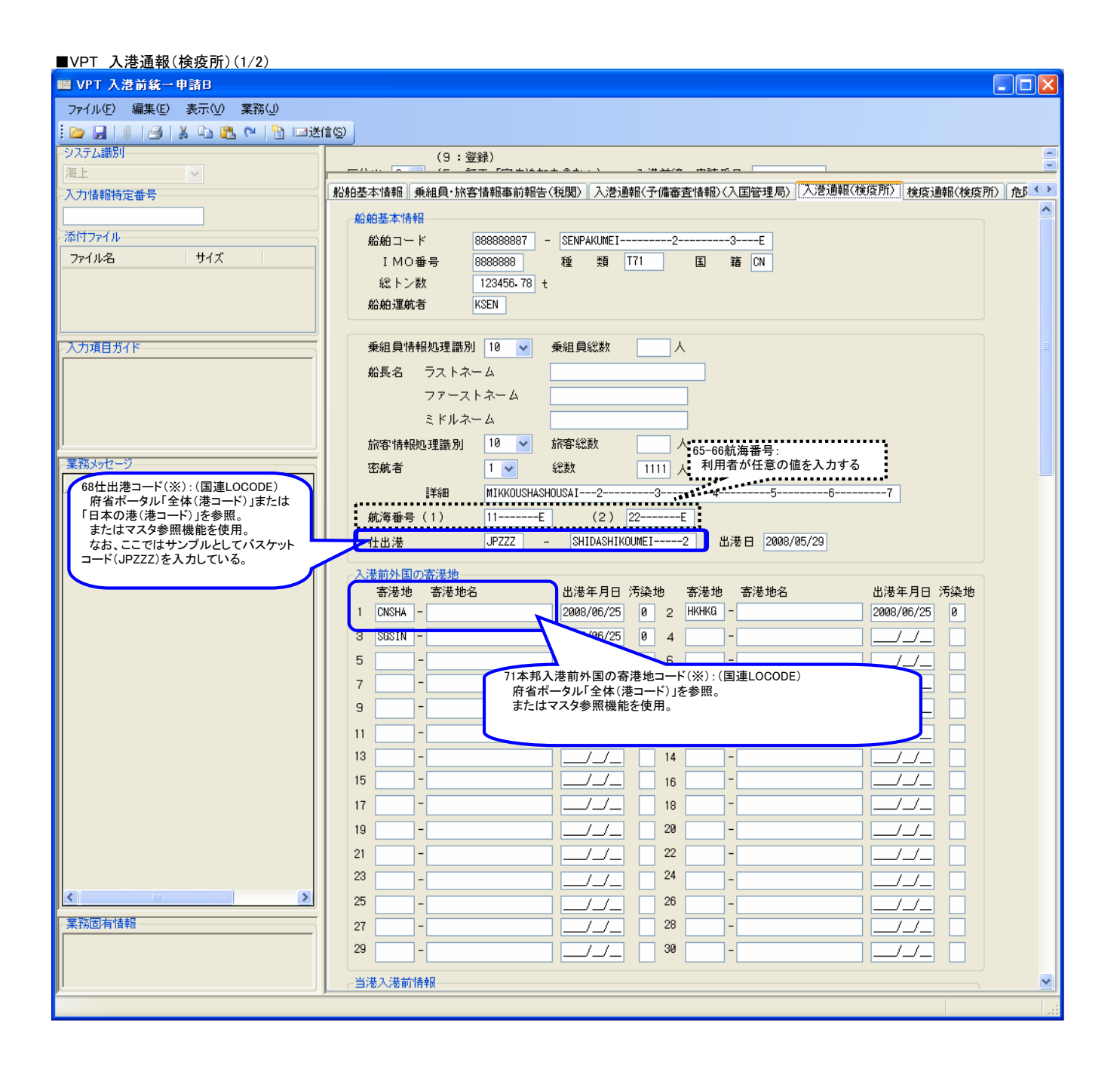

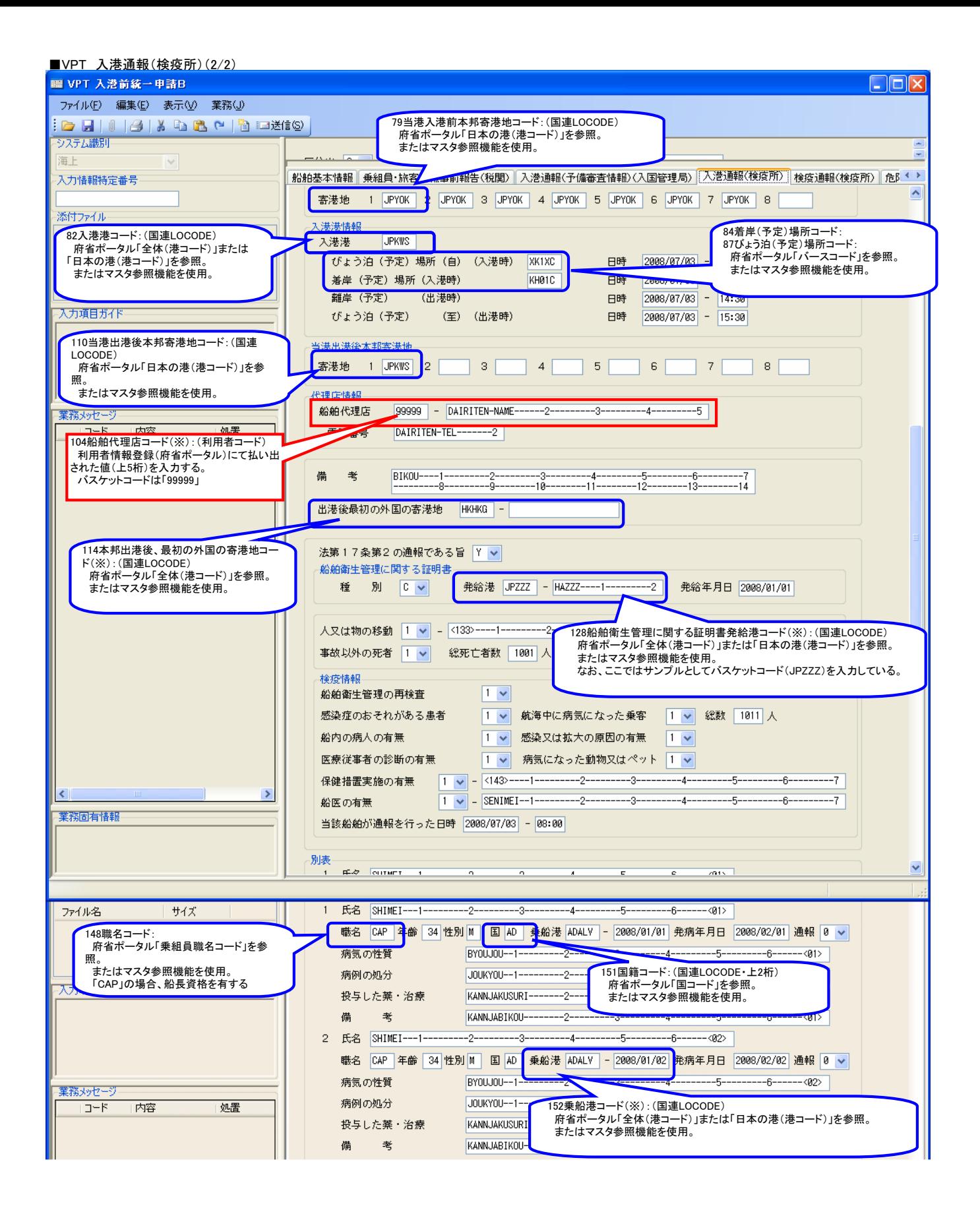

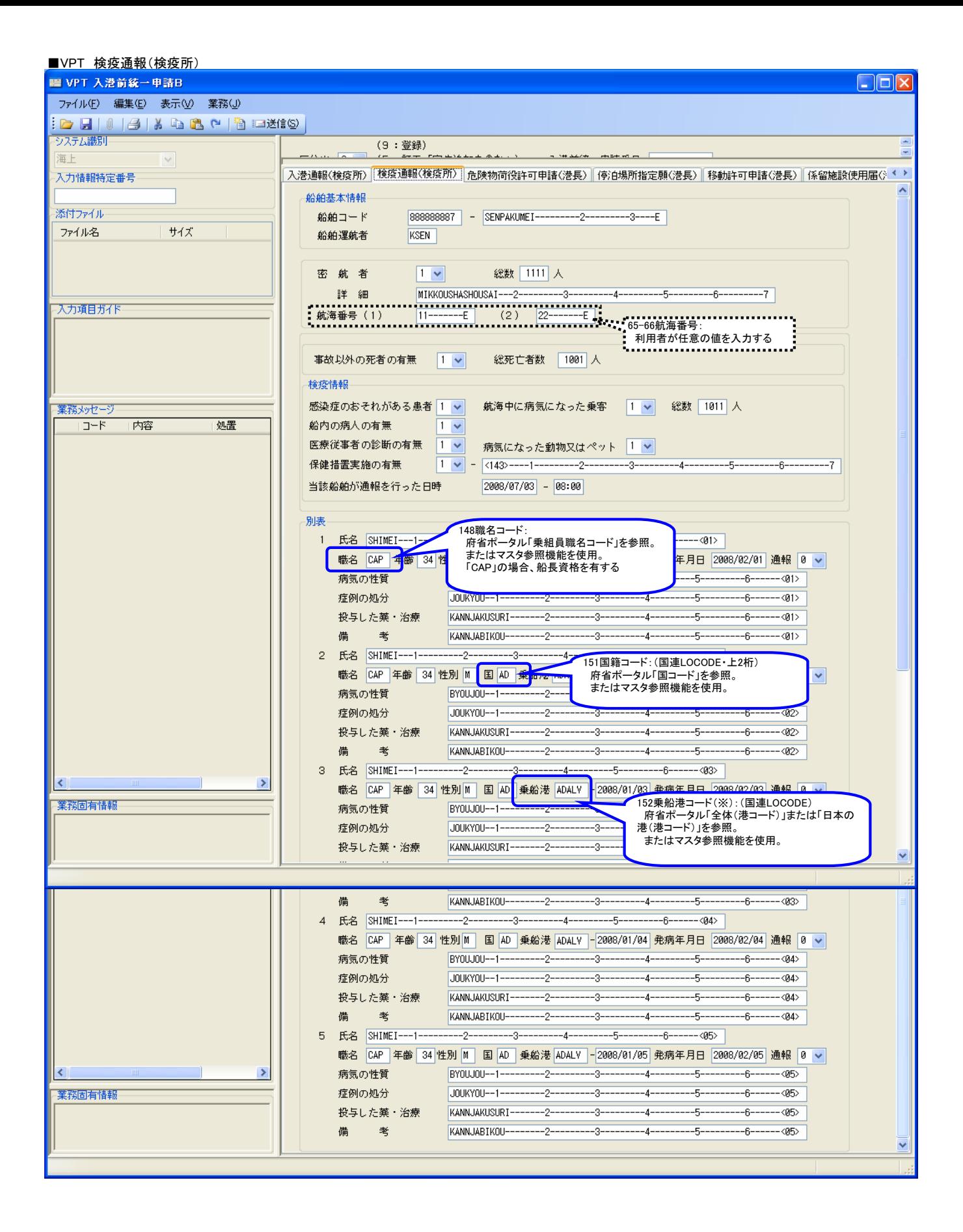

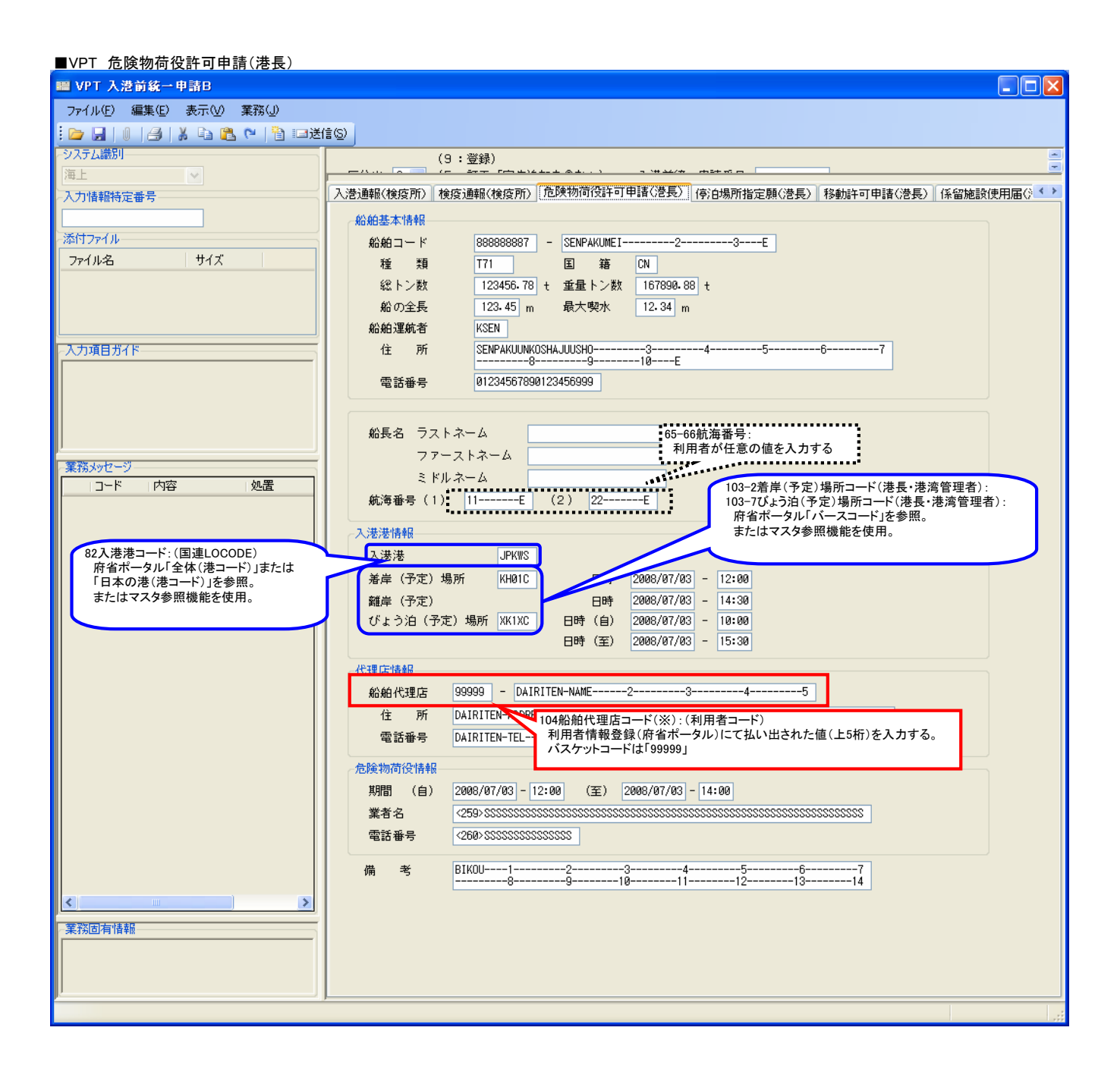

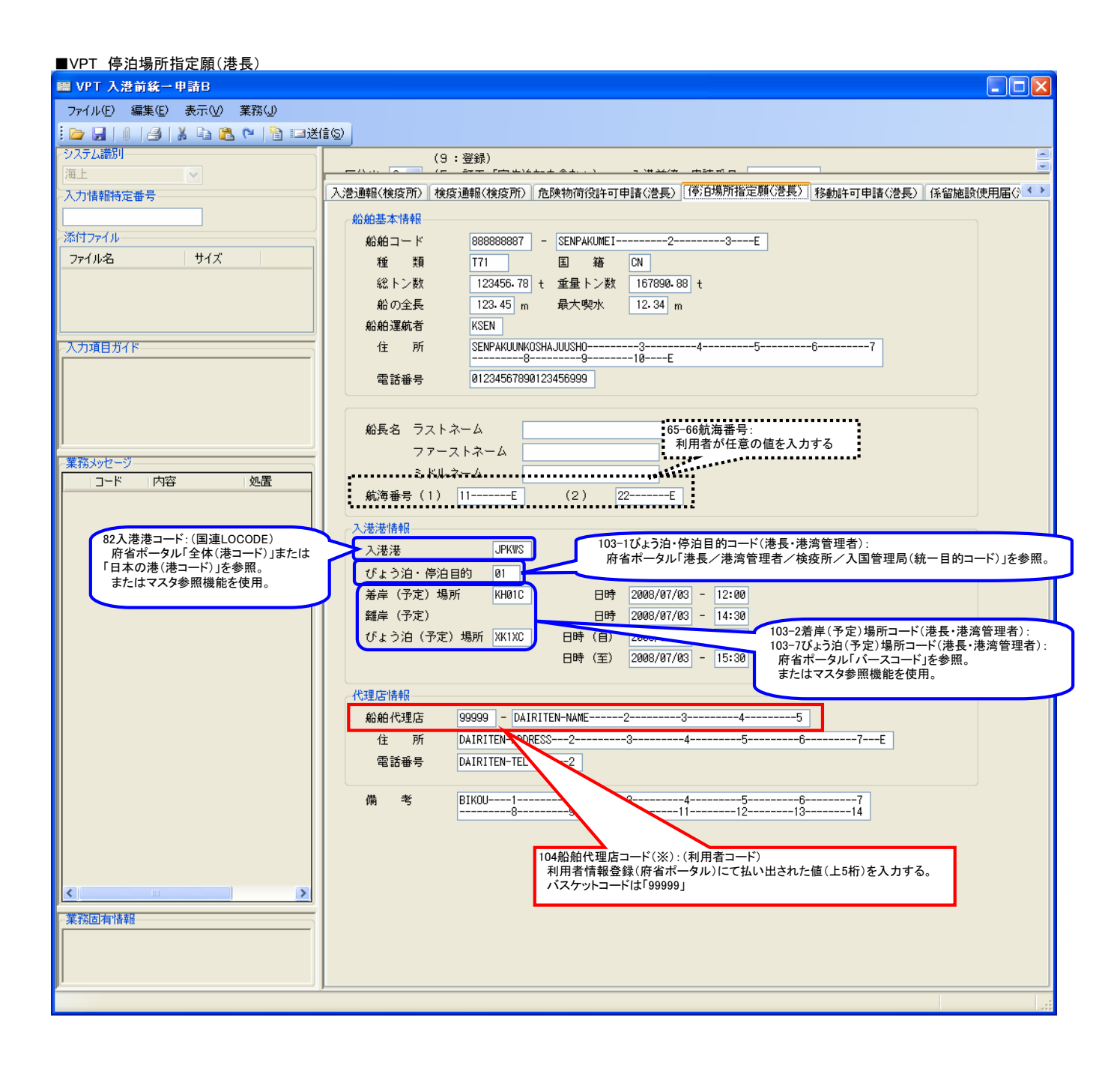

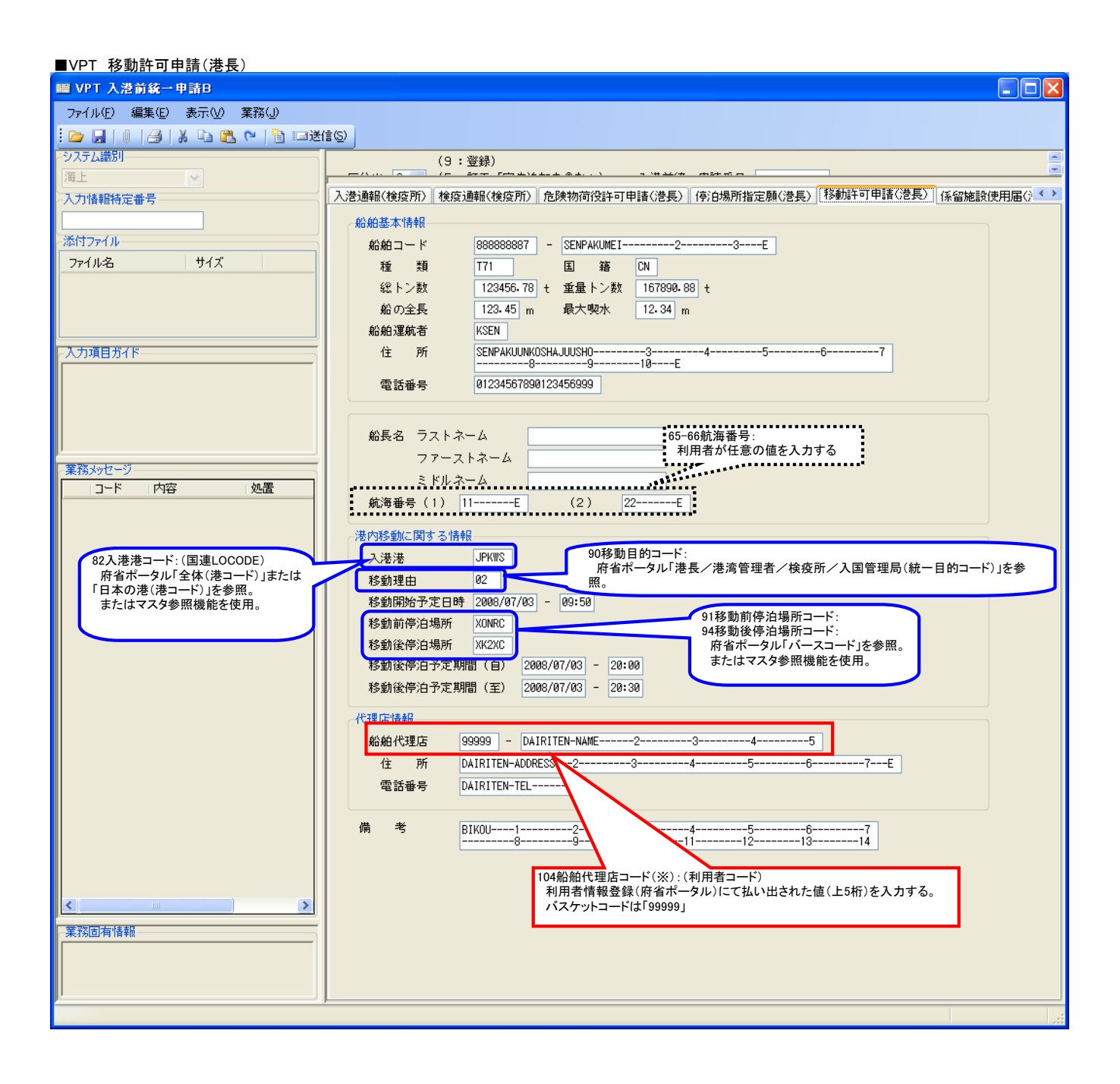

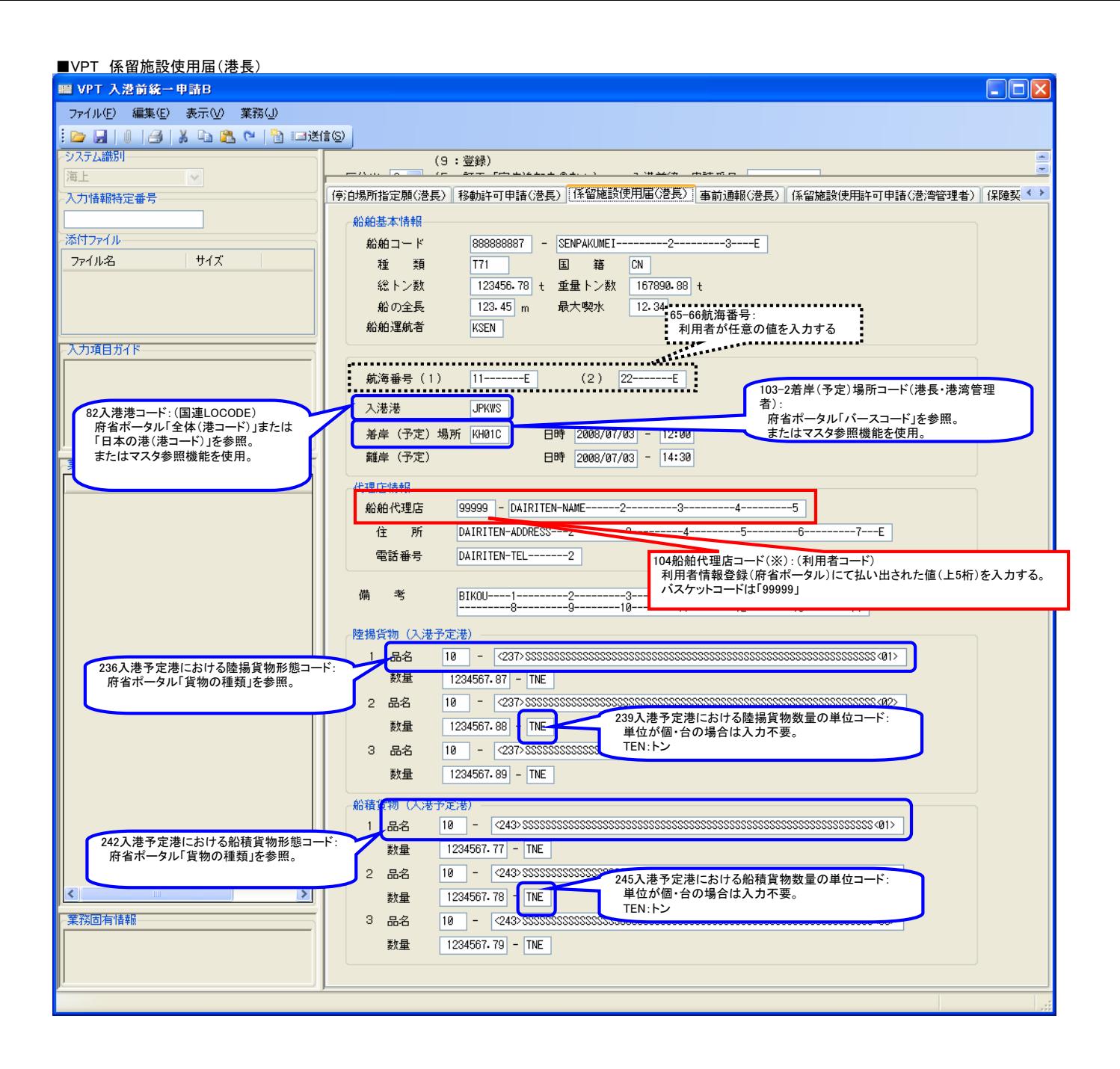

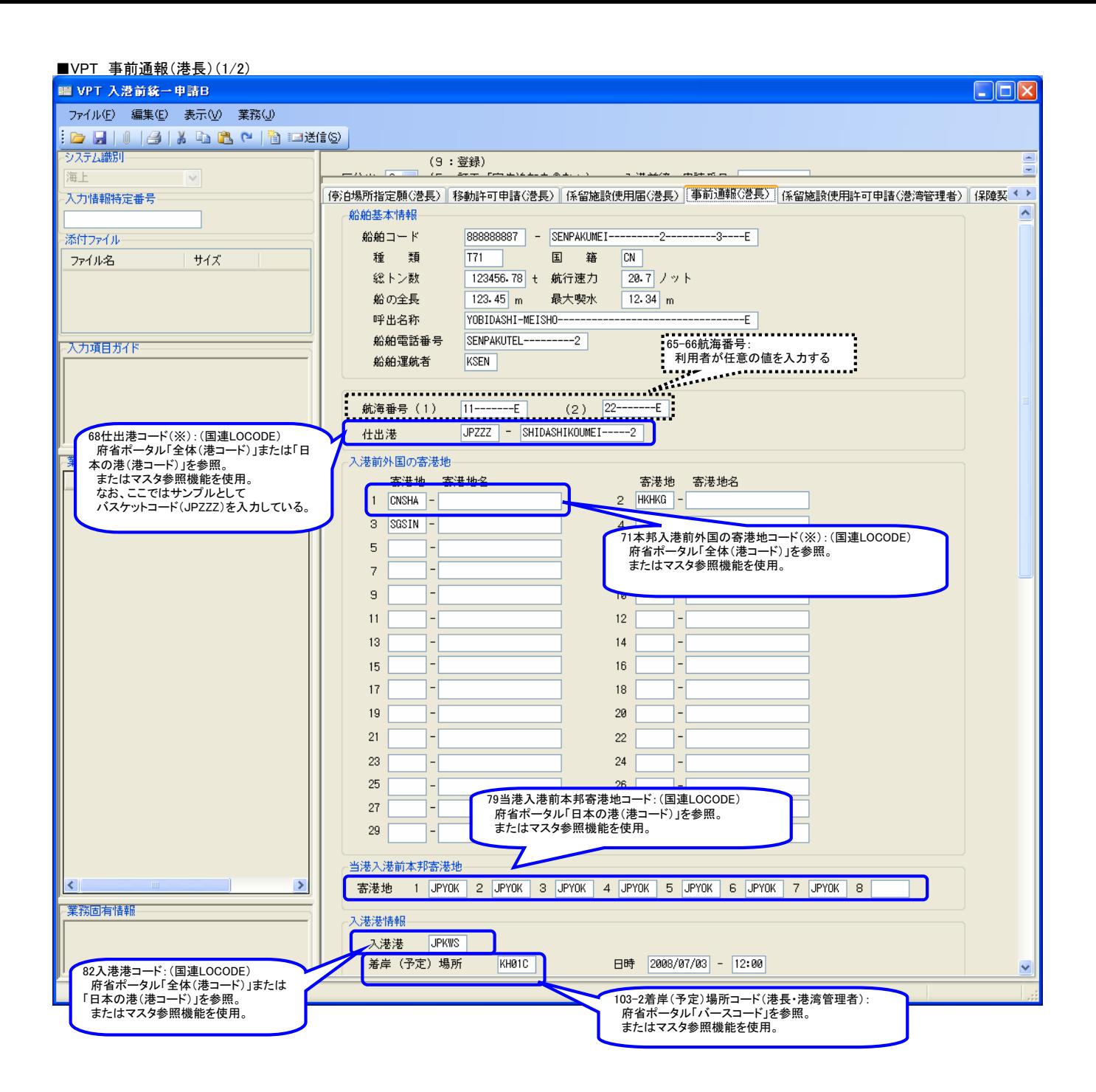

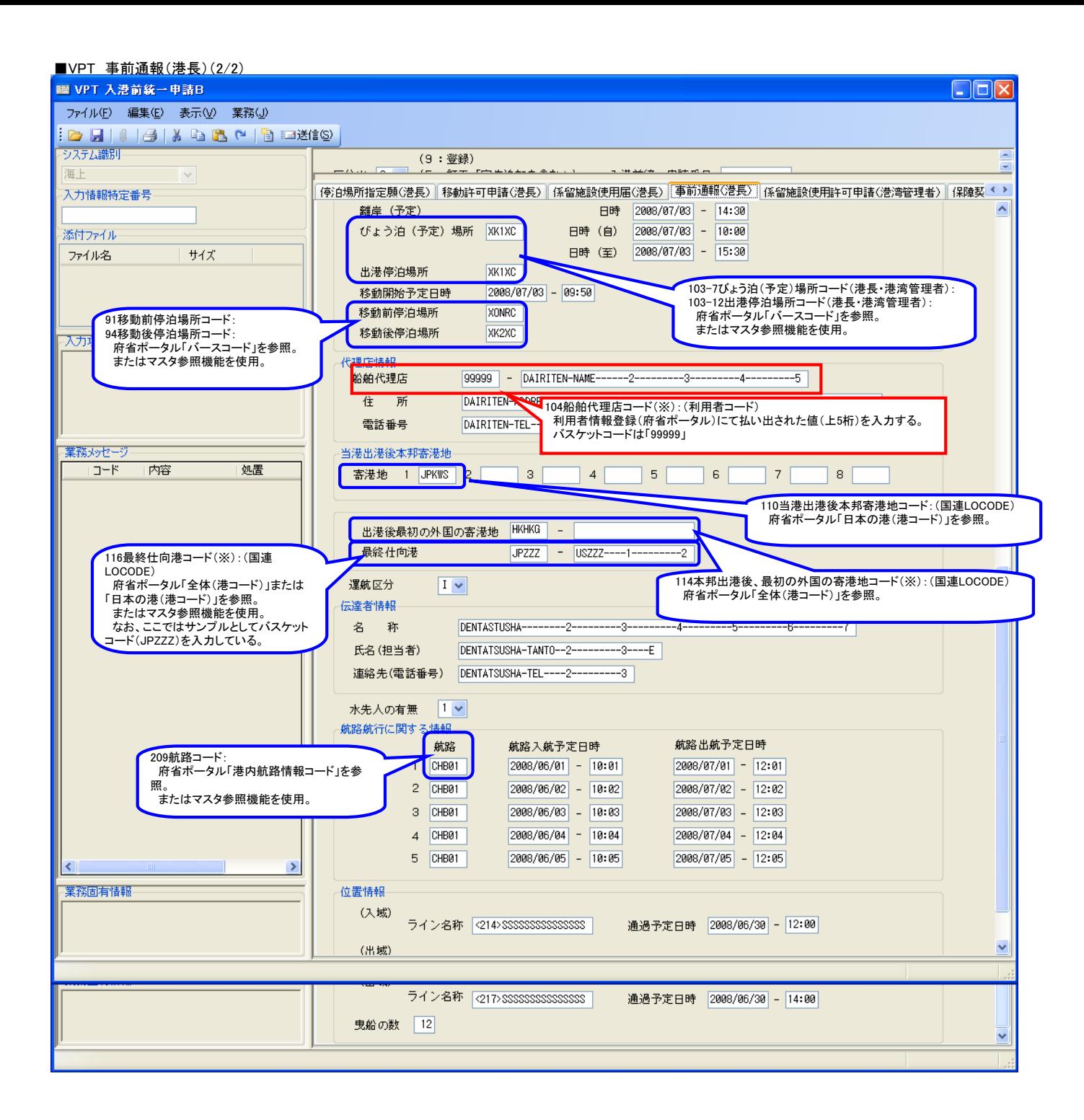

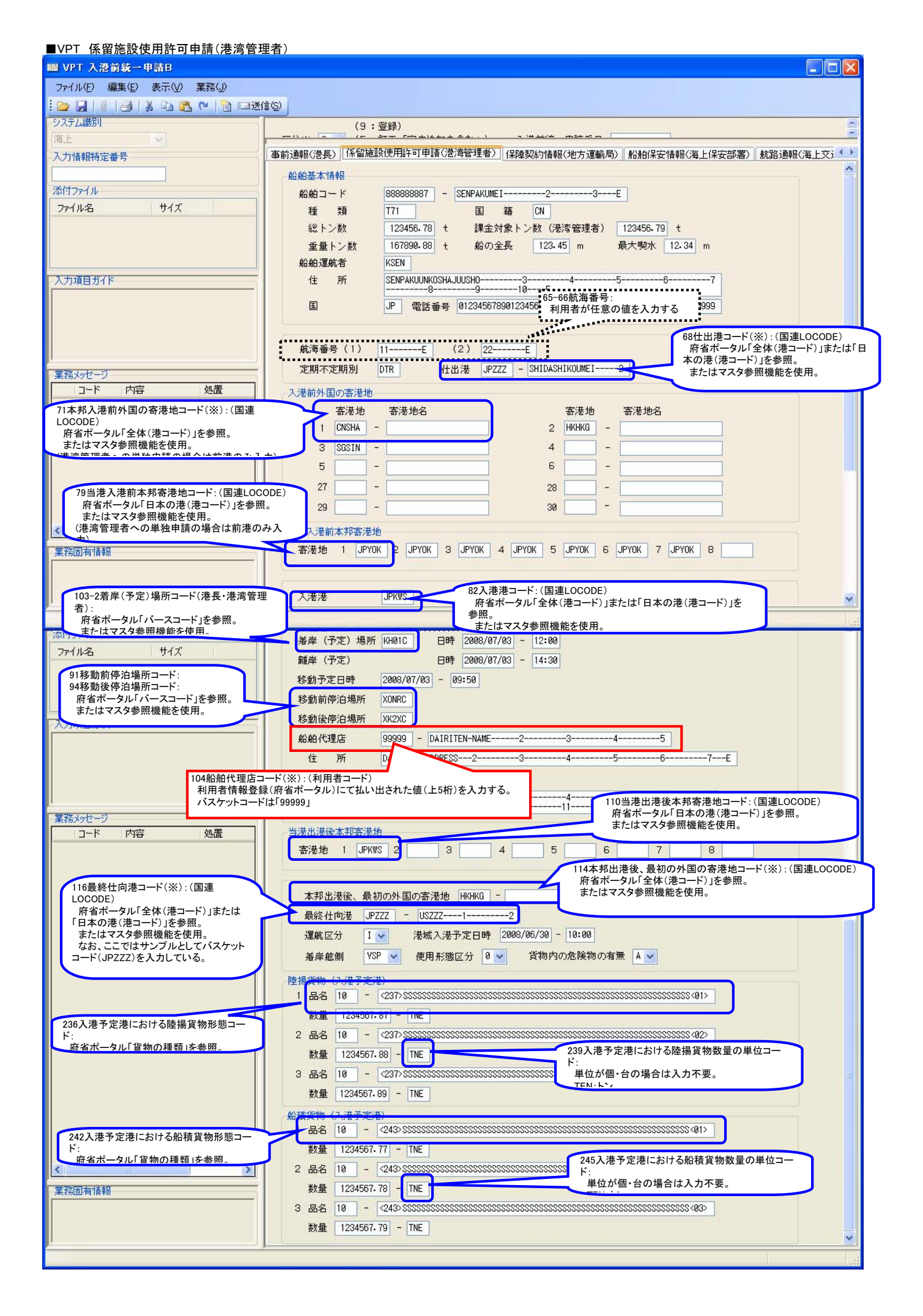

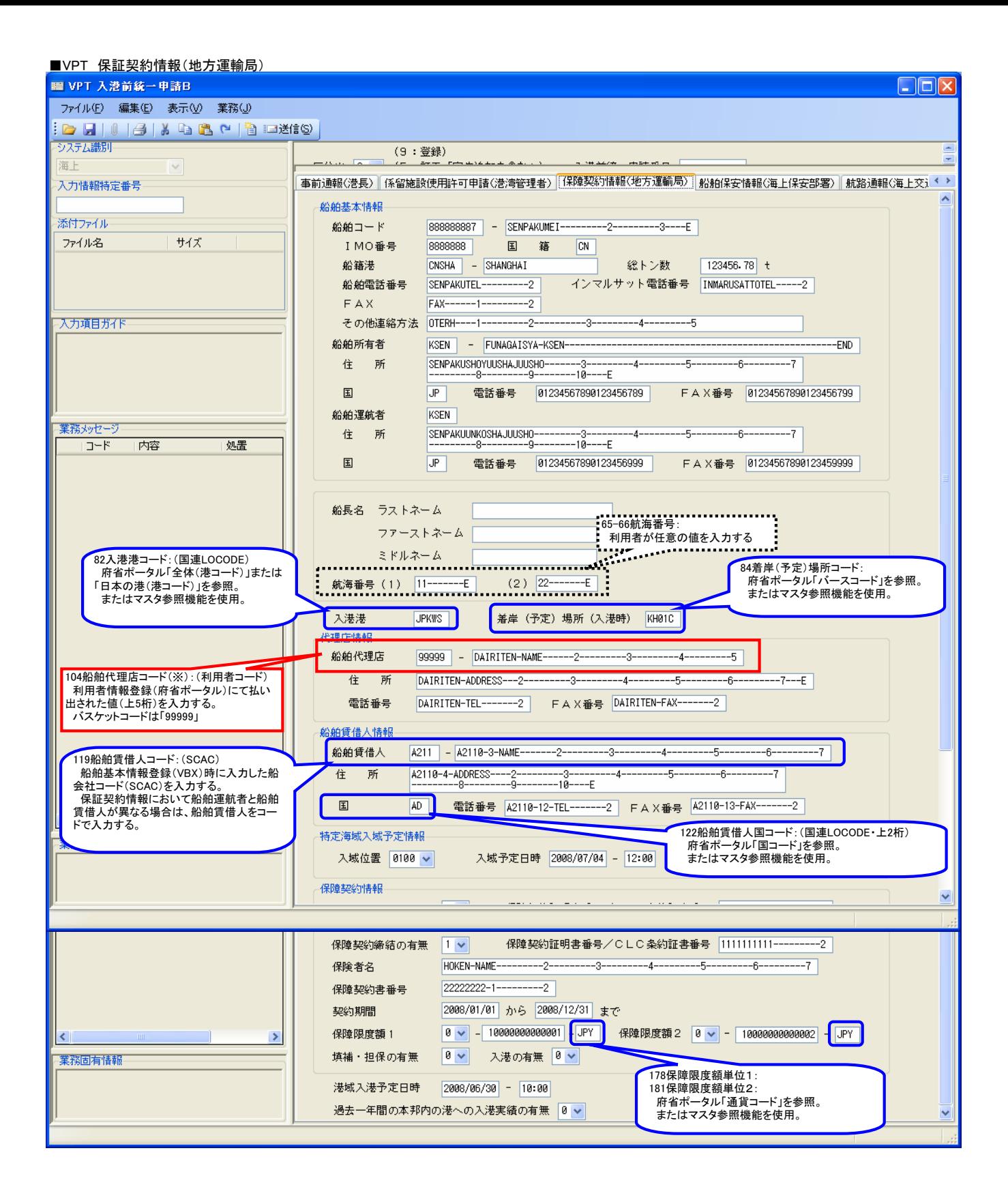

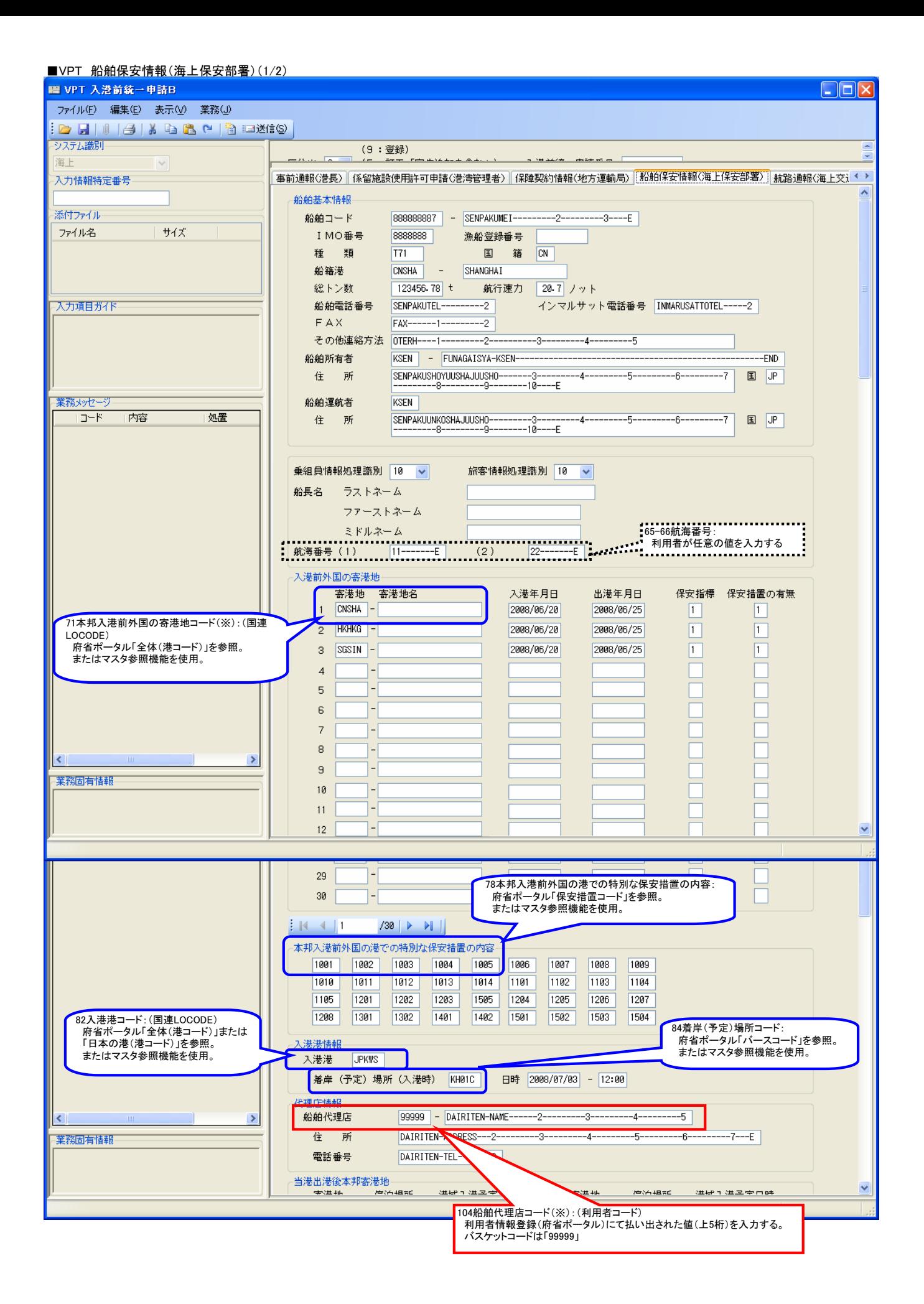

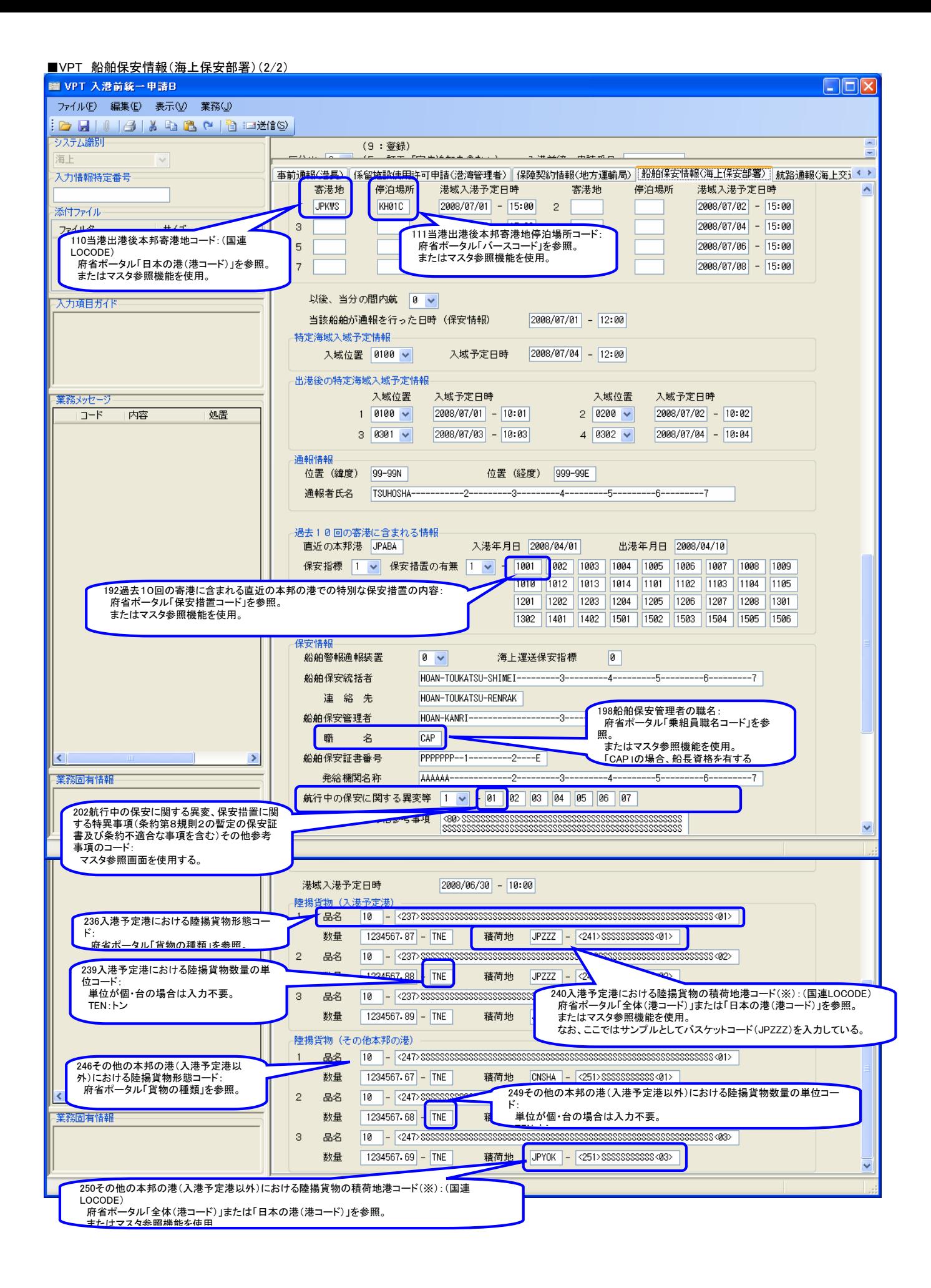

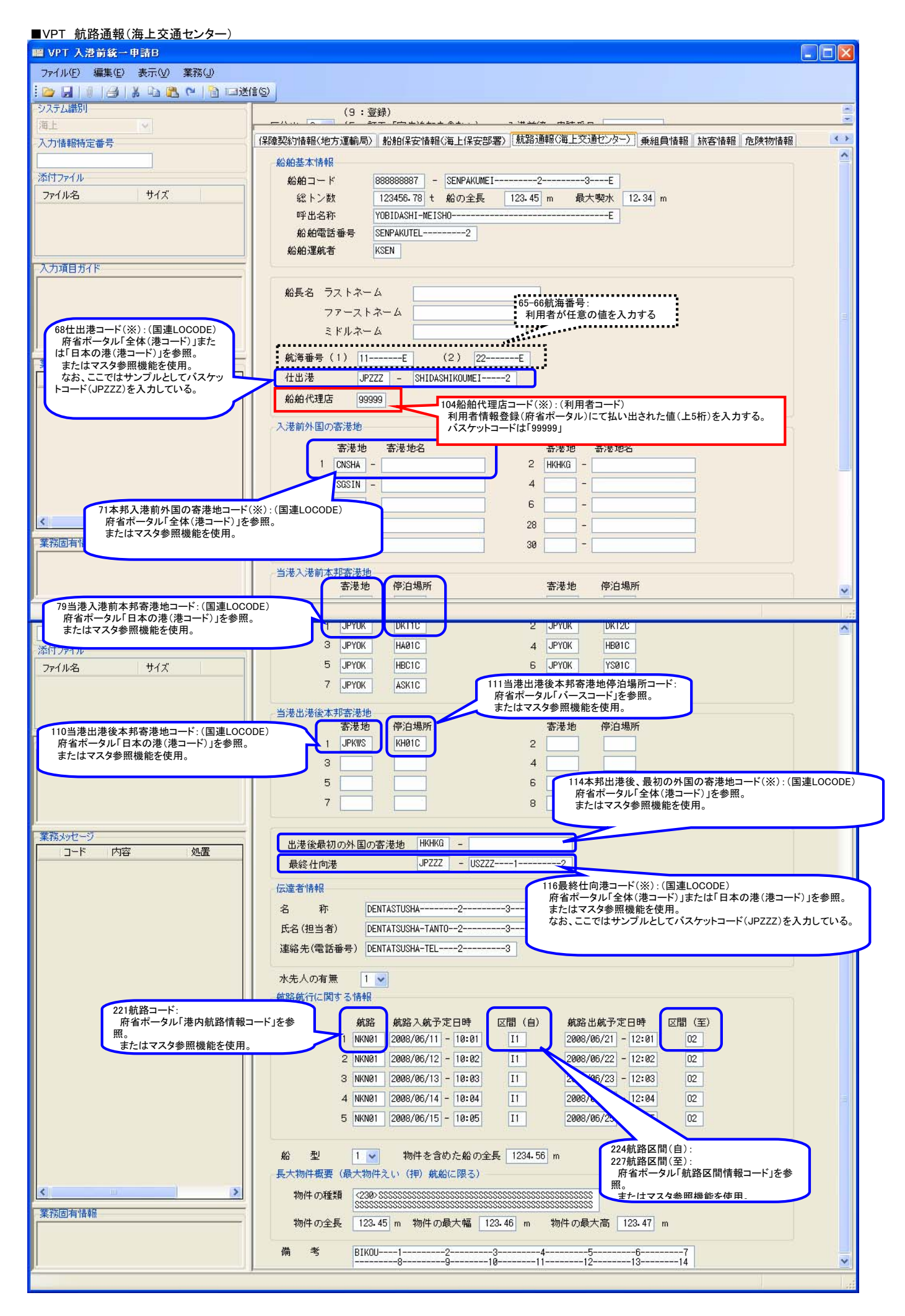

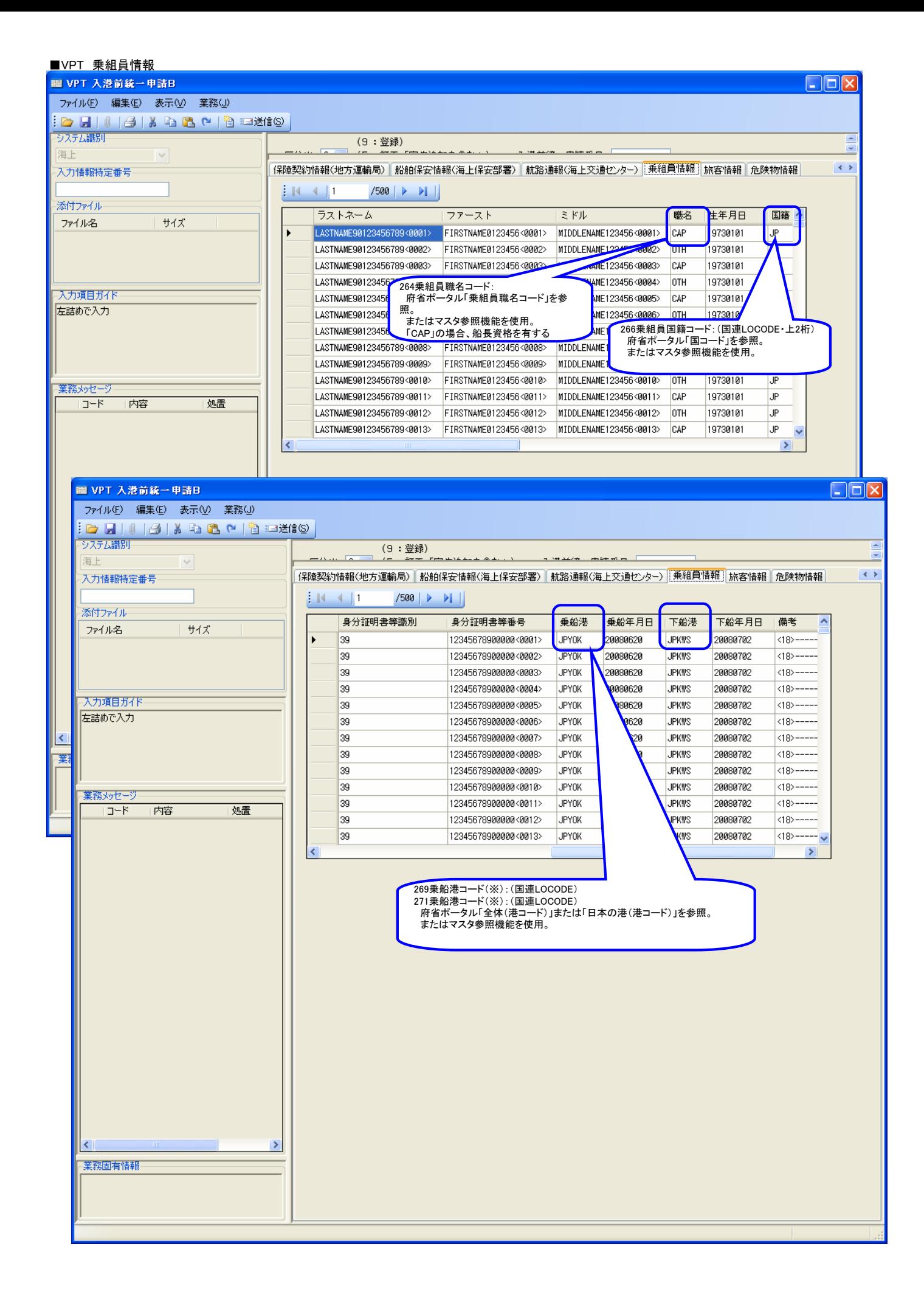

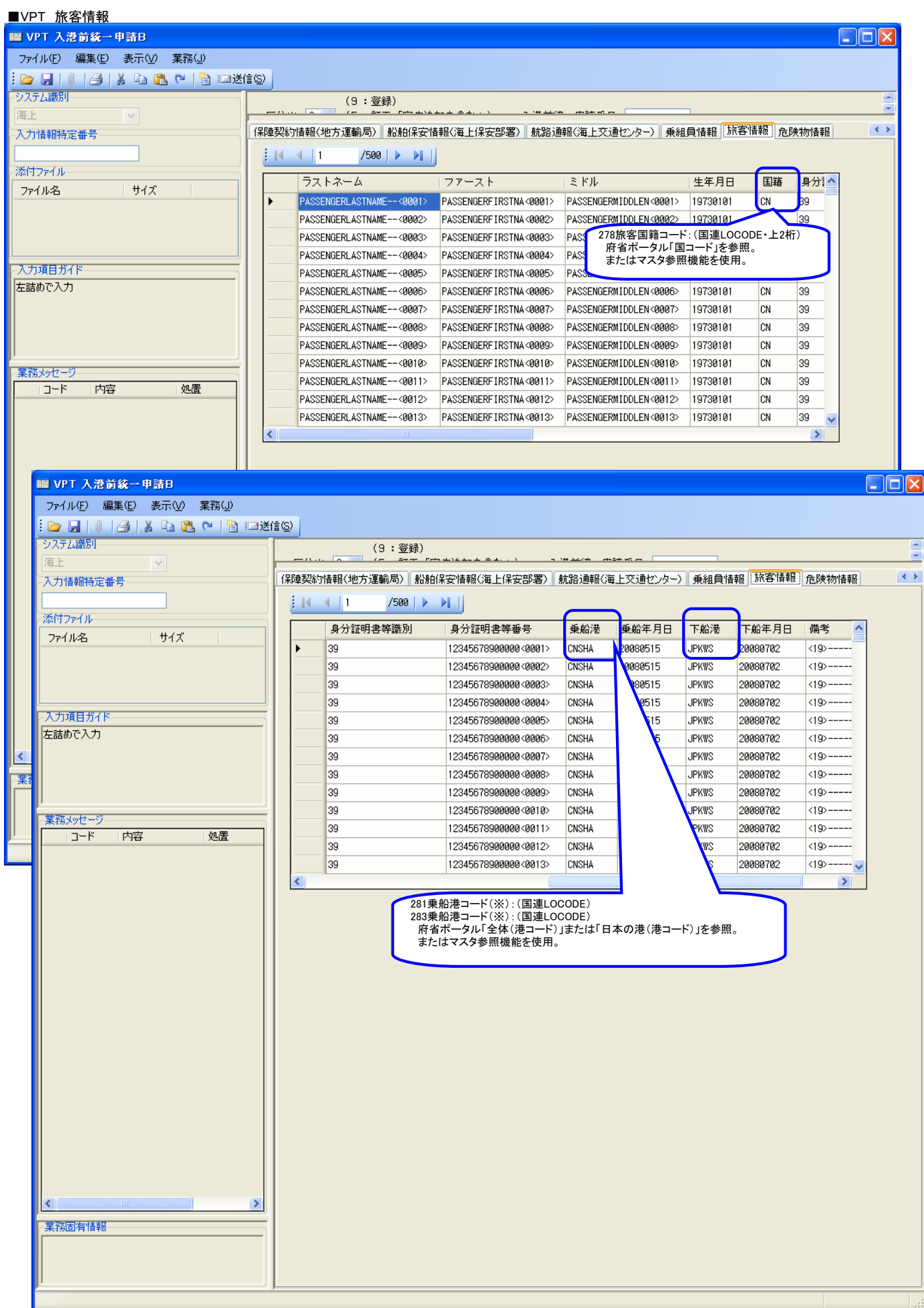

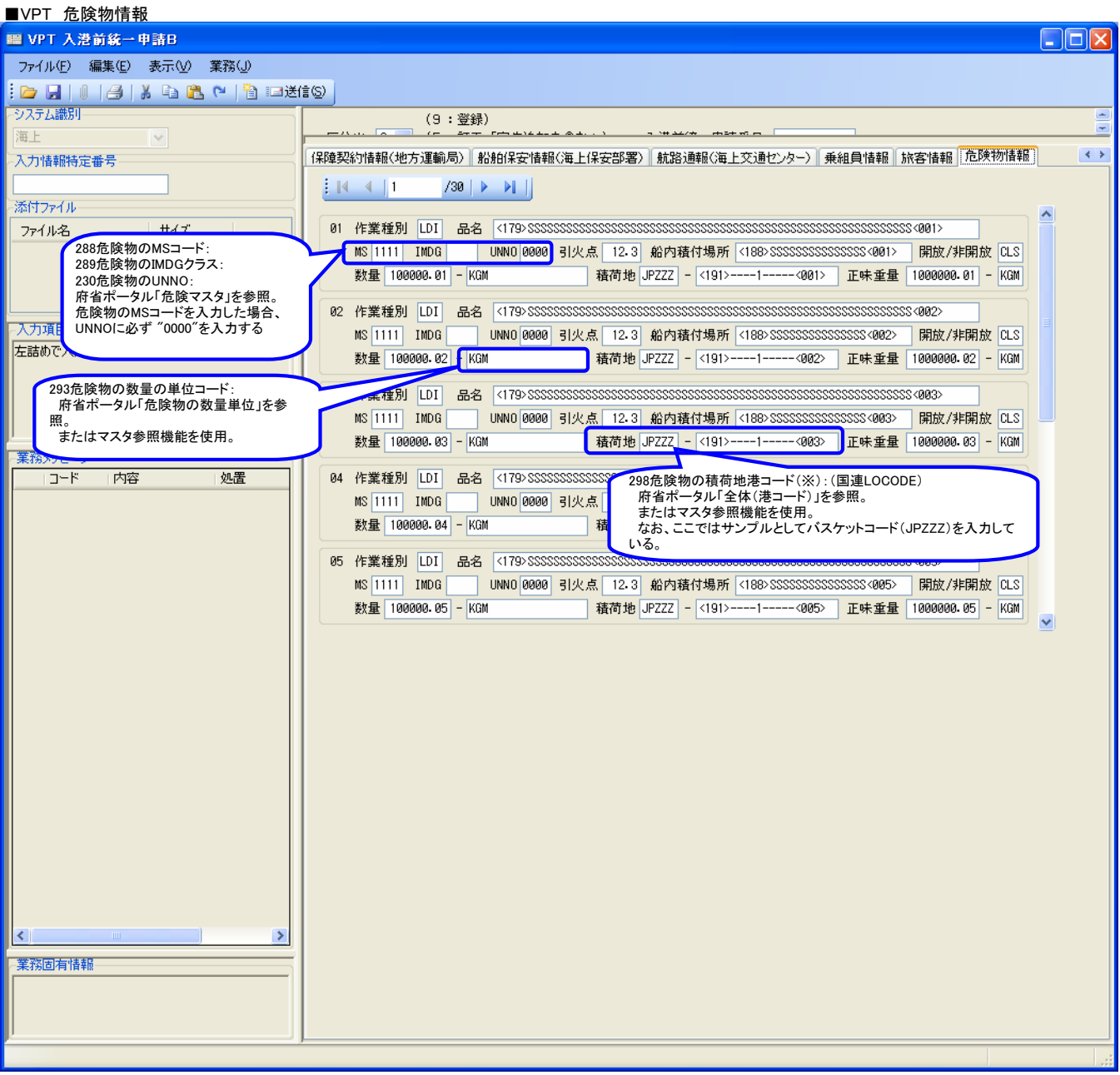